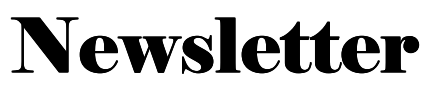

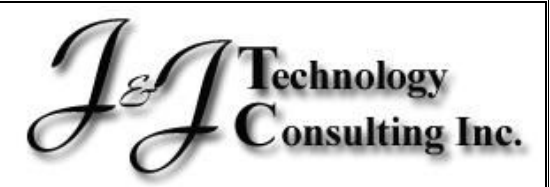

Vol.06 No.01, 2012

#### http://www.jjtechnologyconsulting.com

**(866)943-4159** 

This Newsletter and other archives can be found on our site in PDF format for easy download.

### **Testimonials**

*See what clients are saying about us!*

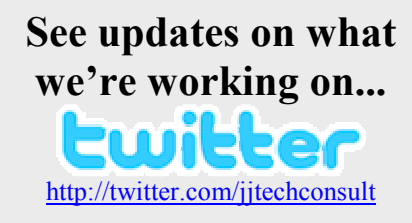

**MergeWare Solutions Provider**  in Denge UU ane

http://www.MergeWare.com

# **4 Things You Should Stop Doing in 2012**

#### **1. Responding Like a Trained Monkey.**

Every productivity expert in the world will tell you to check email at periodic intervalse, say every 90 minutes, rather than clinking "refresh" constantly.

#### **2. Mindless Traditions.**

In the moment, not fulfilling an "obligation" (like sending holiday cards) can make you feel guilty. If you want to connect, do something unusual – get in touch at a different time of year, or give your contacts a personal call, or even better, meet up face to face. Ask yourself if your business traditions are generating the results you want.

#### **3. Reading Annoying Things.**

Reflect on what publications (blogs, news feeds, etc) actually refresh you and broaden your perspective, and which ones feel like a duty. Start weeding out and paring down to literary essentials and decide which subscriptions you can nix. Not only will this un-clutter your mind and space, it will free up time to focus on information that matters.

#### **4. Work That's Not Worth It.**

Sometimes, it's not about landing just any job or client. Take into consideration any potentially low reimbursement rates, administrative complexities that suck the joy and profit out of the work, problem clients that require either too much attention or create unnecessary drama on the path to completing the task(s) at hand. Is the work paying out, or burning you out?

Eliminating these four activities is likely to save you hundreds of hours next year – time you can spend expanding your business and doing things that matter to you and/or your business. What other "low return" activities can you stop doing in 2012 and how will you leverage all that extra time?

**www.jjtechnologyconsulting.com (866) 943-4159** 

1 of 2

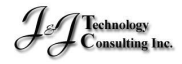

#### http://www.jjtechnologyconsulting.com

**(866)943-4159** 

This Newsletter and other archives can be found on our site in PDF format for easy download.

### **Testimonials**

*See what clients are saying about us!*

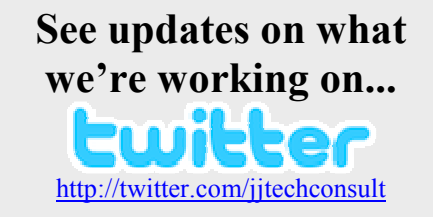

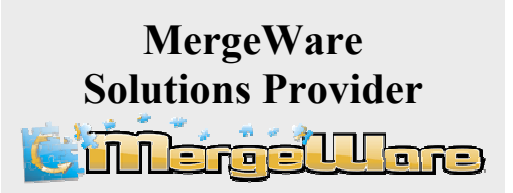

http://www.MergeWare.com

# **MergeWare-TIFA 2012 Quotes Directory**

The following applies to MergeWare TIFA users. If you keep your "Quick Quotes" organized by year, you will want to:

- \* Create a 2012 directory underneath your Quotes directory. Ex. C:\MergeWare-TIFA\Quotes\2012
- Modify your FORMAUTO.INI file to reflect the new path for saving from the TIFA menu

If you need assistance, please do not hesitate to call us. We are here to assist and help you stay organized in order to make the most of your product!

## **And Don't Forget, MergeWare-TIFA is Evolving!**

Database, Reports, Exports, .NET, XML

**Introducing MergeWare TIFA.Net:** We have released a new version of MergeWare TIFA utilizing our .NET CRM framework. This will allow clients to have a "template" or "custom" program interface, instead of starting out at the QuickQuote sheet.

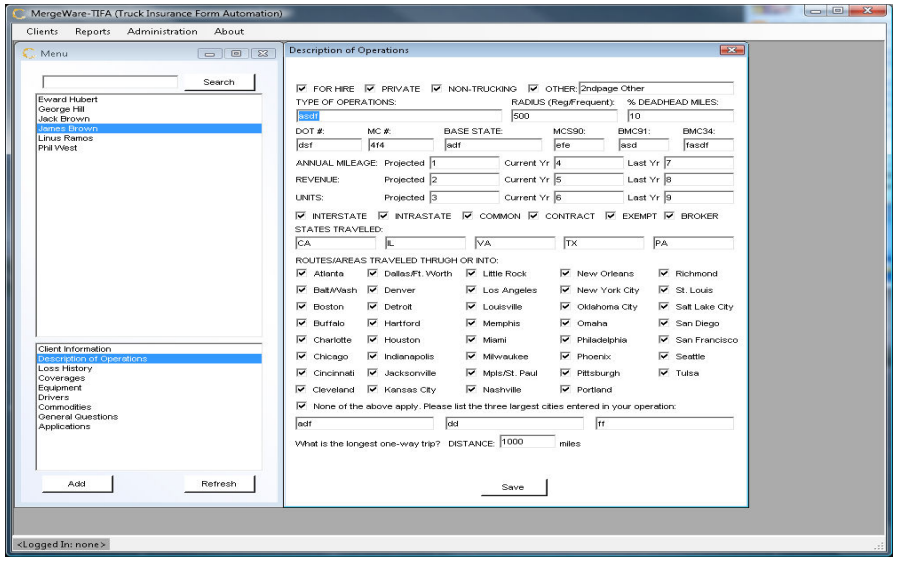

By utilizing our CRM.Net framework, we have added a database that stores your client information, the ability to fully customize the data you collect, and generate/populate any type of report or application necessary.

Additionally, security may be applied to lock client records so they may not be tampered with.

**Does this ONLY apply to the INSURANCE industry?:** NO. We have the expertise to create a customized automation/work flow solution for most any time consuming paper process(es), for most any type of business.

2 of 2

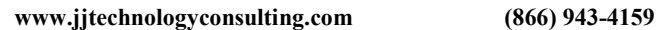

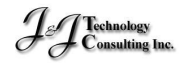